# **Protocole de l'évaluation de l'empreinte carbone des achats de biens et services**

Olivier Aumont, Christophe Brun, Franck Davoine, Marianne De Paepe, André Estevez-Torres, Laurent Jeanneau janvier 2022

### **Résumé**

L'empreinte carbone représente le volume des émissions de gaz à effet de serre induites par les activités humaines. Ce document a pour objectif de présenter une méthodologie permettant d'estimer cette empreinte pour les achats de biens et services d'une unité de recherche française. Elle repose sur l'utilisation de facteurs d'émission monétaires provenant de trois sources distinctes : la base carbone de l'ADEME, l'archive américaine de données environnementales CEDA et l'archive américaine de l'agence de protection de l'environnement EPA. Les dépenses annuelles d'une unité de recherche sont utilisées conjointement avec ces facteurs d'émissions monétaires pour calculer l'empreinte carbone annuelle des achats ainsi qu'une estimation de l'incertitude. Plus spécifiquement, chaque achat d'une unité est identifié par un code NACRES (Nomenclature Achats Recherche Enseignement Supérieur) et est caractérisé par un montant dépensé. A chaque code NACRES existant de la nomenclature est associé un facteur d'émission monétaire moyen calculé à partir des trois bases de données ADEME, CEDA et EPA ainsi qu'un écart type. Le produit du montant dépensé d'une part et du facteur d'émission monétaire moyen du code NACRES correspondant et de son écart type d'autre part permet d'estimer l'empreinte carbone de cet achat et une incertitude. Sont exclus du périmètre de calcul tous les achats de biens et services déjà comptabilisés par ailleurs dans GES1point5, c'est-à-dire les billets pour les déplacements professionnels, les combustibles pour les véhicules et le chauffage, et le matériel informatique. Cette méthodologie n'est pour l'instant applicable qu'aux laboratoires ayant pour tutelles des établissements publics utilisant les codes NACRES (les universités publiques, les établissements publics à caractère scientifique et technologique (EPST) et certaines grandes écoles).

### **Les codes NACRES**

La nomenclature NACRES<sup>[1](#page-0-0)</sup> ([Nomenclature Achats Recherche Enseignement Supérieur](https://www.amue.fr/presentation/articles/article/la-nomenclature-dachats-nacres-nouvelle-version/)) a pour objectif premier de vérifier la valeur des achats réalisés par l'acheteur au regard des seuils prévus par le Code de la commande publique. Elle est une classification des segments d'achats couvrant l'ensemble des achats, par nature. Elle a été mise en place en 2014 dans l'ensemble des établissements publics de l'enseignement supérieur et de la recherche. Les demandes d'évolution de cette nomenclature sont évaluées par un comité de suivi qui a vocation à se réunir deux fois par an.

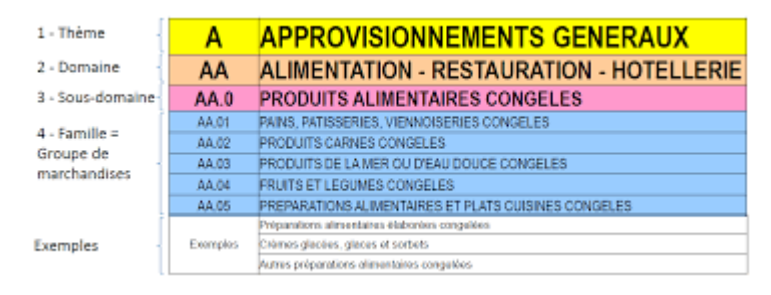

*Figure 1: Structure générale des codes NACRES*

<span id="page-0-0"></span><sup>1</sup> https://www.amue.fr/finances/metier/dossier-nacres/documentation/nacres-version-definitive/

La nomenclature achat NACRES comporte quatre niveaux dont seul le quatrième niveau est opérationnel. Ce dernier niveau correspond aux familles d'achats nommées groupes de marchandises. Elle est organisée en Thème/Domaine/Sous-domaine/Famille qui forment donc un groupe de marchandises. Le thème et le domaine sont chacun identifiés par une lettre. Le sous-domaine et la famille sont chacun désignés par un chiffre. Un code NACRES se présente donc sous la forme de deux lettres suivies de deux chiffres, séparées ou non par un point. Par exemple AA.01 ou AA01 correspond aux pains, pâtisseries et viennoiseries congelés (Fig. 1).

En pratique, tous les codes NACRES permis par la codification ne sont pas utilisés. Il y a 24 thèmes utilisés et environ 1410 familles définies.

| A       | <b>APPROVISIONNEMENTS GENERAUX</b>                                                                       |
|---------|----------------------------------------------------------------------------------------------------|
| B       | <b>BATIMENTS - INFRASTRUCTURES - ESPACES VERTS</b>                                                       |
| C       | COMMUNICATION - CULTURE - DOCUMENTATION                                                                  |
| D       | <b>TRANSPORT ET HEBERGEMENT DES PERSONNES</b>                                                            |
| E       | <b>ETUDES - CONSEILS - ASSURANCES - RESSOURCES HUMAINES</b>                                              |
| F       | <b>FRET / EXPEDITION / TRANSPORT / DEMENAGEMENT</b>                                                      |
| G       | GAZ DE LABORATOIRE OU D'ATELIER - CRYOGENIE                                                              |
| н       | <b>SANTE ET SECURITE AU TRAVAIL</b>                                                                      |
|         | INFORMATIQUE - TELECOMMUNICATIONS - AUDIOVISUEL                                                          |
| J       | AMENAGEMENT ET MOBILIER DE LABORATOIRE                                                                   |
| κ       | <b>ELEVAGE ET EXPERIMENTATION ANIMALE</b>                                                                |
| L       | <b>MEDICAL</b>                                                                                           |
| M       | <b>MICROSCOPIE - PROFILOMETRIE</b>                                                                       |
| N       | <b>CHIMIE ET BIOLOGIE</b>                                                                                |
| $\circ$ | <b>OPTO - LASERS - MATERIEL D'OPTIQUE</b>                                                                |
| P       | PHYSIQUE NUCLEAIRE ET CORPUSCULAIRE - AUTRES EQUIPEMENTS DE PHYSIQUES                                    |
| Q       | <b>EXPERIMENTATION VEGETALE</b>                                                                          |
| R       | MECANIQUE (ATELIER ET BUREAU D'ETUDE) - AUTOMATIQUE                                                      |
| S       | SPECTROMETRIE - SPECTROSCOPIE - RAYONS X                                                                 |
| T       | ELECTRONIQUE / TEST, ENERGIE, MESURES                                                                    |
| U       | SCIENCES DE LA TERRE - GEOPHYSIQUE - ASTROPHYSIQUE                                                       |
| V       | VIDE ET ULTRA-VIDE : EQUIPEMENTS POUR LA GENERATION, LA MESURE ET LE CONTRÔLE DU VIDE ET DE L'ULTRA-VIDE |
| W       | NANOTECHNOLOGIES - MICRO-ELECTRONIQUE                                                                    |
| X       | <b>DEPENSES HORS ACHATS</b>                                                                              |

*Figure 2: Les 24 thèmes de la nomenclature NACRES*

### **Les Facteurs d'Émission monétaires**

La méthode proposée ici utilise des Facteurs d'Émission (FEs) monétaires qui sont exprimés en kg d'équivalent CO<sub>2</sub> par euro HT (kgCO2e/€ HT). Ces facteurs proviennent de modèles d'entrées-sorties étendus à l'environnement (*Environmental-Extended Input-Output models* ou EEIO). Ces modèles utilisent des données sur les entrées et les sorties des industries, ainsi que sur leur consommation finale et leur valeur ajoutée, au moyen de tableaux d'entrées-sorties. Ces tableaux sont associés à des données environnementales sur l'utilisation des ressources et les rejets de différents polluants sous la forme de tableaux satellites, à l'aide d'algorithmes standards de l'analyse des entrées-sorties. Ils attribuent un facteur d'émission à un secteur économique plus ou moins large.

Cette méthode présente plusieurs avantages. Tout d'abord, elle inclut la possibilité de comptabiliser des flux non-physiques tels que les services. Ensuite, elle offre un moyen simple, standardisé et peu gourmand en temps de gérer une très grande diversité de flux physiques et non physiques. En revanche, elle présente certains inconvénients, le principal étant le manque de détail des catégories proposées par les bases existantes regroupant parfois des objets très divers dans une même catégorie avec donc un facteur d'émission unique. Par ailleurs, cette méthode est sensible aux fluctuations des prix.

Dans la méthodologie proposée ici, nous utilisons trois bases de données de facteurs d'émission monétaires. La base de l'[ADEME](https://www.bilans-ges.ademe.fr/documentation/UPLOAD_DOC_FR/index.htm?ratio-monetaires.htm) propose des facteurs séparés en 36 catégories. Les bases américaines [CEDA](https://www.vitalmetricsgroup.com/environmental-databases) et [EPA](https://www.epa.gov/land-research/us-environmentally-extended-input-output-useeio-technical-content) regroupent environ 385 catégories communes aux deux bases. Notez que la base ADEME suppose une *technologie française* tandis que le deux autres reposent sur des *technologies américaines,* et donc des émissions associées à ces technologies. Notre méthode mélange les données de ces bases et suppose donc une technologie unique *mondiale*. Notez que la prise en compte de technologies différenciés par pays n'induit qu'une différence de 15% dans l'empreinte carbone d'une université<sup>[2](#page-2-0)</sup>, ce qui est négligeable par rapport aux incertitudes liées à la méthode EEIO (plutôt de l'ordre de 50%).

La base CEDA utilisée est la version 4.8 de 2014. Nous avons utilisé les FEs calculés selon la méthode du *Life Cycle Inventory,* exprimés en kgCO2e/\$ de 2002 en prix acheteur. Ils ont été convertis en \$ de 2019 à partir de tableaux détaillés d'inflation par secteur entre 2002 et 2011 et en prenant l'inflation moyenne de l'économie américaine entre 2011 et 2019 (13,7%, [https://www.usinflationcalculator.com/\)](https://www.usinflationcalculator.com/). Pour cette année 2019, les \$ ont ensuite été convertis en € avec le taux 1,12\$ pour 1€([https://freecurrencyrates.com/en/exchange-rate-history/EUR-USD/](https://freecurrencyrates.com/en/exchange-rate-history/EUR-USD/2019/cbr) [2019/cbr](https://freecurrencyrates.com/en/exchange-rate-history/EUR-USD/2019/cbr)). La base CEDA exprime les FEs associés à six GES différents (CO2, CH4, N2O, HFCs, PFCs, SF6) directement en kgCO2e. Nous avons donc additionné ces valeurs pour obtenir le FE total.

La base EPA est exprimée en \$ de 2018. Ces valeurs ont été également converties en € de 2019 avec le même protocole. Étant donné que les laboratoires recherche sont des acheteurs de détail, nous avons utilisé les FEs de type *Supply Chain Emission Factors with Margins (purchaser price)*. Dans la base EPA, pour chaque secteur, les FEs sont donnés pour différents gaz à effet de serre (CO2, CH4, NO2 et autres) directement en kgCO2e. Comme pour la base CEDA, nous avons donc additionné ces valeurs pour obtenir le FE total.

Il n'est pas précisé l'année de calcul des FE de la base ADEME. Ainsi nous avons pris ces facteurs tels quels, sans effectuer de correction due à l'inflation.

### **Allocation des FEs monétaires aux codes NACRES**

L'allocation des FEs monétaires à chaque code NACRES a été faite par correspondance entre la nature du code et les catégories proposées dans les trois bases de données, à l'exception de certains codes explicités ci-dessous. Pour chacune des bases de données (CEDA, ADEME, EPA), au moins un FE est attribué par cette méthode. En cas d'ambiguïté entre plusieurs catégories possibles, plusieurs FEs peuvent être alloués. Pour les bases CEDA et EPA, les codes NACRES peuvent avoir jusqu'à 6 FEs différents. Pour la base ADEME, il peut y avoir jusqu'à 2 FEs. En conclusion, chaque code NACRES peut se voir attribuer jusqu'à 6 FEs monétaires provenant de CEDA, le même nombre pour EPA et jusqu'à 2 FEs monétaires provenant de l'ADEME.

Dans une deuxième étape, les FEs monétaires provenant de chaque base ont été moyennés pour chaque code NACRES lorsqu'il en existait plusieurs. Enfin, dans une dernière étape, les 3 FEs moyens ont été moyennés pour que chaque code NACRES n'ait plus qu'un seul FE. Des écarts types sont calculés lors

<span id="page-2-0"></span><sup>&</sup>lt;sup>2</sup> Gomez, N.; Cadarso, M. A.; Monsalve, F., Carbon Footprint of a University in a Multiregional Model: The Case of the University of Castilla-La Mancha *JOURNAL OF CLEANER PRODUCTION* **2016,** *138*, 119-130.

de étapes 2 et 3. La signification et le principe du calcul de ces écarts types sont présentés dans la section suivante.

### **Calcul de certains FEs monétaires par une méthode alternative**

Pour un certain nombre de produits, aucune catégorie de secteur d'activité ne nous a semblé correspondre dans un contexte d'achats pour la recherche. Nous avons alors utilisé une méthode *mésoscopique* pour calculer les FEs comme le rapport entre l'empreinte totale d'une entreprise représentative du secteur et son chiffre d'affaire. Ainsi, pour les animaux d'élevage (codes KA sauf KA12-KA15) nous avons utilisé les données de l'entreprise Charles River ; pour les produits chimiques et biologiques (codes NA0, NA21, NA22 et NA28) nous nous sommes basés sur les données de Sigma-Aldrich avant sa fusion avec Merck ; pour les kits de biologie moléculaire (NA52-NA56) sur l'entreprise QIAGEN ; et pour les gaz (GA) sur Air Liquide France Industrie.

Par ailleurs, les codes XF0 représentent des facturations internes aux organismes sur certains thèmes, domaines ou sous-domaines. Ils correspondent donc à des achats de biens et/ou de services très agrégés. Par conséquent, nous leur avons attribué la valeur moyenne et l'écart type des FEs des domaines ou sous-domaines correspondants.

### **Calcul des incertitudes**

Deux sources d'incertitude sont prises en compte pour calculer l'incertitude d'un FE: l'incertitude d'attribution et l'incertitude due à l'existence de plusieurs bases de données. Notez que l'incertitude associée aux FEs apparaissant sur les bases de données source n'est pas encore prise en compte dans l'outil.

Comme expliqué dans la section précédente, nous avons attribué à chaque code NACRES jusqu'à 6 FEs différents pour les bases CEDA et EPA, et jusqu'à 2 FEs pour la base ADEME. Par exemple, pour le code NACRES NA.26, *BIOLOGIE : PEPTIDES ET ACIDES AMINES,* nous avons associé 2 FEs CEDA (et EPA), *In-vitro diagnostic substance manufacturing* (0,24 kgCO2e/€ dans CEDA) et *All other chemical product and preparation manufacturing* (0,67 kgCO2e/€ dans CEDA), mais un seul FE ADEME, *Produits pharmaceutiques* (0,5 kgCO2e/€).

Nous notons *x*<sub>i,b,j</sub>, le *j*<sup>eme</sup> FE (jusqu'à 6) associé à la base de données *b* (jusqu'à 3, c'est-à-dire CEDA, EPA et ADEME) et au code NACRES *i* (jusqu'à 1466). Nous faisons d'abord la moyenne sur la dimension *j* pour chaque *i* et *b*. On calcule ainsi :

$$
\langle x_{i,b} \rangle_j = \frac{1}{N_{i,b}} \sum_{j=1}^{N_{i,b}} x_{i,b,j}
$$

$$
\sigma_j(x_{i,b}) = \sqrt{\frac{1}{N_{i,b}-1} \sum_{j=1}^{N_{i,b}} (x_{i,b,j} - \langle x_{i,b} \rangle_j)^2}
$$

où *N*i,b est le nombre de FEs associés à la base *b* et au code NACRES *i*. <sup>σ</sup>j(*x*i,b) est donc l'écart type qui prend en compte l'incertitude d'attribution entre la base *b* et le code NACRES en question. Nous calculons ensuite la moyenne des  $\langle x_{i,b} \rangle$  selon la dimension *b* pour obtenir une seul FE par code NACRES, comme ceci :

$$
\langle x_i \rangle_{j,b} = \frac{1}{N_i} \sum_{b=1}^{N_i} \langle x_{i,b} \rangle_j
$$

où *N*i est le nombre de bases de données utilisées pour le code NACRES *i* (égal à 3 dans notre étude). Pour estimer l'incertitude associée à cette dernière moyenne, nous calculons d'abord :

$$
\sigma_b^{typeI}(x_i) = \sqrt{\frac{1}{N_i - 1} \sum_{b=1}^{N_i} \left( \langle x_{i,b} \rangle_j - \langle x_i \rangle_j \right)^2}
$$

$$
\sigma_b^{typeII}(x_i) = \frac{1}{N_i} \sqrt{\sum_{b=1}^{N_i} (\sigma_j(x_{i,b}))^2}
$$

 $\sigma_{b}^{typeI}(x_i)$  étant calculé comme si les  $\langle x_{i,b}\rangle$  étaient des mesures indépendantes du FE absentes de toute incertitude et  $\sigma_{b}^{typeII}(x_i)$  comme la moyenne d'écarts-type indépendants associés à une moyenne identique. A partir de la définition de la variance et en supposant  $N_{i,b}$  >> 1 (ce qui n'est pas exact mais facilite grandement les calculs en introduisant une erreur faible), nous avons :

$$
(\sigma(x_i))^2 = \frac{1}{N_i - 1} \sum_{b=1}^{N_i} \frac{1}{N_{i,b} - 1} \sum_{j=1}^{N_{i,b}} (x_{i,b,j} - \langle x_i \rangle_{j,b})^2
$$
  
 
$$
\approx \left(\sigma_b^{typeI}(x_i)\right)^2 + N_i \left(\sigma_b^{typeII}(x_i)\right)^2
$$

L'incertitude associée au FE moyen du code NACRES *i* est donc exprimée comme :

$$
\sigma(x_i) \approx \sqrt{\left(\sigma_b^{typeI}(x_i)\right)^2 + N_i \left(\sigma_b^{typeII}(x_i)\right)^2}
$$

#### **Périmètre**

La méthode d'estimation de l'empreinte des achats permet en théorie de prendre en compte tous les achats effectués par le laboratoire. Or, certains de ces achats sont déjà inclus dans d'autres modules de GES1point5. Pour éviter les double-comptes, certains codes NACRES ne sont donc pas comptabilisés dans l'empreinte finale des achats de biens et de services. Ces codes correspondent aux achats de billets de transport de personnes (une partie des codes du domaine DA), aux achats de combustibles utilisés pour les véhicules et le chauffage (certaines familles des domaines AD et BA), et aux achats de matériel informatique pris en compte dans le module correspondant de GES1point5 (certaines familles du thème I). Enfin, selon les recommandations de l'ADEME, les taxes, salaires, cotisations et charges ne doivent pas être considérés (une partie des codes du thème X).

### **Unités de recherche éligibles**

La méthode présentée dans ce document repose sur l'utilisation des codes NACRES. Par conséquent, seules les unités de recherche identifiant leurs achats au moyen de ces codes peuvent donc utiliser cette méthode. Ceci concerne les unités françaises ayant pour tutelles les Établissements Publics à caractère Scientifique et Technologique (EPST tels que le CNRS, l'INRAE et l'IRD), les Universités Publiques, et certaines Grandes Écoles. Cela n'inclut donc pas par exemple les Établissements Publics à caractère Industriel et Commercial (EPIC, tels que le CEA et l'IFREMER) ou les établissements et entreprises privés.

Cette méthode offre toutefois la possibilité d'être généralisée à terme à toutes les unités utilisant une nomenclature pour caractériser leurs achats. Ceci pourra être réalisé au cas par cas dans le futur.

## **Choix des catégories**

Pour faciliter la présentation des résultats, nous avons regroupé les différents codes NACRES en 7 catégories comme suit :

- **1. Vie du laboratoire (Alimentation, aménagement, loisirs, bâtiment)** :
	- A (APPROVISIONNEMENTS GENERAUX: NOURRITURE, Mobilier, impression, véhicules, sport),
	- B (BATIMENTS INFRASTRUCTURES TRAVAUX ESPACES VERTS)
	- **EXECU: DOCUMENTATION : DOCUMENTS**
	- $IAA22$
	- **XF01,XF06**

### **2. Consommables (Matières premières, produits chimiques/biologiques et organismes vivants) :**

- G (Produits chimiques : gaz):  $GA$
- H (Sécurité au travail): HA01, HA02
- K (Animaux de laboratoire) : KA, KB, KD, KC21, KC23, KC24
- L (Produits médicaux ) : LA, LB42
- $M$  (Microscopie): MA0 (MICROSCOPIE : MATERIEL ET CONSOMMABLES POUR PREPARATION D'ECHANTILLONS POUR MICROSCOPIE)
- N (Chimie et biologie) : NA, NB02, NB03, NB04, NB1, NB2, NB35, NC03, NC05, NC07, NC53, NC55, NC57, NC59
- Q (Produits végétaux de laboratoire et matériels associé) : QA, QB0
- R (Matières premières + atelier mécanique) : RA0
- $\blacksquare$  UC31
- W (NANOTECHNOLOGIES MICRO-ELECTRONIQUE) : WA0
- $\blacksquare$  XF02

### **3. Matériel et instruments de laboratoire :**

- G (Produits chimiques : gaz):  $GB$
- H (HYGIENE ET SECURITE AU TRAVAIL) : HA
- J (AMENAGEMENT DE LABORATOIRE ET DE SALLE DE TP + traitement Eau/Air) : JA
- K (Animaux de laboratoires : KC sauf KC21, KC23, KC24, KE,
- L (Produits médicaux) : LB, sauf LB42
- M (matériel analytique) : MA (sauf MA0, MA15, MA25, MA33, MA48)
- N (Chimie et biologie) : NB sauf NB02, NB03, NB04, NB1, NB2, NB35, NC sauf NC03, NC05, NC07, NC53, NC55, NC57, NC59
- $\bullet$  O (optique) : OA
- P (Appareils de pointe : physique) : PA, PB,
- Q (Produits végétaux de laboratoire et matériels associé) : QB sauf QB0
- R (Matières premières + atelier mécanique) : RA1, RA2, RA3, RA4, RB
- S (matériel analytique spectrométrie & co) : SA, SB, SC, SD, SE, SF
- T (matériels électroniques ) : TA, TB
- U (Bateaux, véhicules terrestres & aériens, instruments d'océanographie et météorologie, géophysique) : UA (sauf UA3), UB, UC (sauf UC31, UC32,UC33,UC34,UC35,UC36,UC4), UD, UE, UF (sauf UF32, UF4), UG (sauf UG4), UI0
- V (Matériel de laboratoire : Vide) : tous sauf VC
- W (Micro electronique) : WA1, WA2
- $\blacksquare$  XF03

### **4. Transport / Hébergement:**

- D (DEPLACEMENTS : TRANSPORT ET HEBERGEMENT DES PERSONNES): DA (Transports de personnes) non pris en compte dans le module missions de GES1p5,
- D (DEPLACEMENTS : TRANSPORT ET HEBERGEMENT DES PERSONNES): DB,DC (Hébergement, services liés aux réservations par agence de voyage)
- $\blacksquare$  F (transport de marchandises)
- XA : remboursement de frais de missions
- $\blacksquare$  XF04

### **5. Informatique-audiovisuel :**

- I (INFORMATIQUE TELECOMMUNICATIONS AUDIOVISUEL): tous sauf IA22 (consommables pour imprimantes), IC, ID, IF, IH et II
- $\blacksquare$  XF05

### **6 : Services :**

- C (COMMUNICATION CULTURE DOCUMENTATION, dont livres) sauf CE-CI (DOCUMENTATION)
- E (ETUDES CONSEILS ASSURANCES PI RESSOURCES HUMAINES)
- HC, ID, II, KG, LD, MC, NE, OC, PD, QD, RD, SH, TD (sauf TD16), UH, UI1, WC, X (sauf XA et XF) mais dont XF07, XF08,XF09

#### **7. Réparations et maintenance :**

 GC0, HB0, IC, IF, IH, JB, KF, LC, MA.15, MA.25, MA33, MA48, MB, ND, OB, PC, QC, RC, SG, TC, TD16, UA3, UC32,UC33,UC34,UC35,UC36,UC4, UF32, UF4, UG4, VC, WB

### **Possibilités d'amélioration future de l'outil**

- Raffiner le calcul de certains FEs par la méthode *mésoscopique* décrite ci-dessus, voire, dans certains cas, avec des méthodes d'analyse de cycle de vie.
- Intégrer d'autres bases de données EEIO, comme EXIOBASE3.
- Intégrer les incertitudes dans les FEs des trois bases utilisées : CEDA, EPA, ADEME.
- Sortir certaines catégories de produits du module Achats et en faire un module de calcul spécifique plus adapté, par exemple pour les déchets ou pour l'élevage d'animaux.